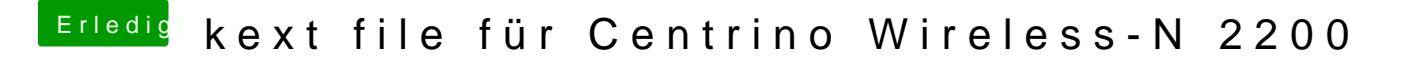

Beitrag von griven vom 26. September 2016, 23:43

Checke mal Deins Settings deaktiviere den TPM Chip